# Travaux Pratiques de Physique

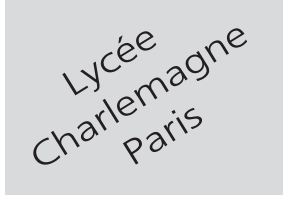

# **MP**

# **2 heures Calculatrices autorisées**

# Transferts thermiques

## **Objectif**

Ce TP a pour but de d'étudier les transferts thermiques par conduction et par convection. Les premiers donneront lieu à la mesure d'une résistance thermique grâce à un appareil de mesure spécifique et les seconds utiliseront une caméra thermique.

# **A- Résistance thermique d'une plaque**

## **I- Présentation**

.

En régime stationnaire, une plaque de conductivité thermique *λ*, dont la section *S* est traversée par un flux thermique  $\phi$  sur une longueur  $e$ , présente une résistance thermique :

$$
R_{\rm th} = \frac{e}{\lambda S} = \frac{T_1 - T_2}{\phi} \text{ où } S = a \times b
$$

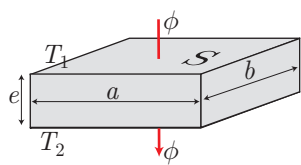

Pour divers matériaux, la mesure de *λ* se fera grâce à un AMRT <sup>1</sup>

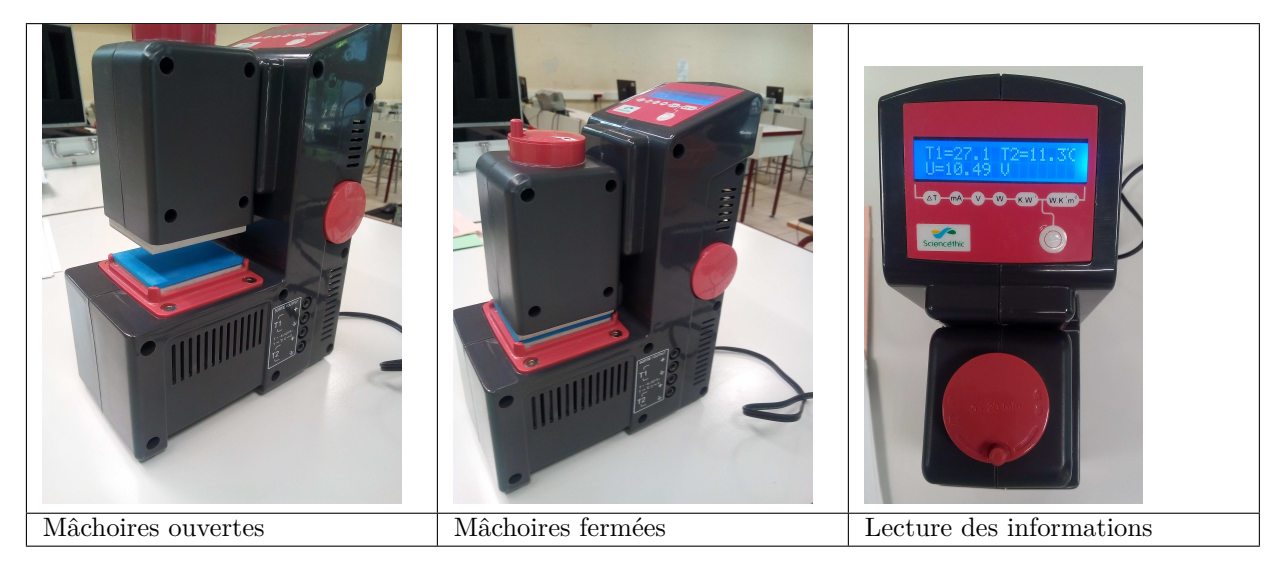

L'échantillon dont on veut déterminer la résistance thermique est placé entre deux plaques d'aluminium de résistances thermiques négligeables et de dimensions  $5 \times 6$  cm. Les deux plaques d'aluminium assurent une homogénéité de la température sur chaque face de l'échantillon par serrage.

La plaque du bas est au contact d'une **source froide non réglable**.

La plaque du haut est au contact d'une **source chaude**, dont la puissance thermique est **réglable**.

On règle la puissance thermique de façon à ce que la température supérieure *T*<sup>1</sup> soit la plus proche possible de

<sup>1.</sup> Appareil de Mesure de la Résistance Thermique de la société Sciencéthic, dont le coffret comporte également divers échantillons de dimensions  $6 \text{ cm} \times 5 \text{ cm}$  (verre, bois, acrylique, PVC souple,...)

la température ambiante lorsque le régime permanent est atteint. La température supérieure *T*<sup>1</sup> est maintenue à la température ambiante, afin de limiter les pertes avec le milieu extérieur. Ce maintien s'effectue par le réglage manuel de la puissance électrique d'une résistance chauffante plane. Cette puissance électrique correspond à la puissance thermique  $\phi$  du transfert d'énergie :  $P = U \times I = \phi$ .

Lorsque le régime permanent est atteint, la température inférieure  $T_2$  se stabilise à une température d'environ 10˚C à 15˚C en dessous de la température *T*1.

Le régime permanent est atteint au bout de cinq à dix minutes. L'appareil affiche  $T_1$ ,  $T_2$ ,  $U$ ,  $I$ ,  $\phi$ ,  $R_{th}$  et  $\lambda/d$ .

## **II- Utilisation de l'appareil**

- Avant la mise sous tension, placer l'échantillon entre les mâchoires de l'appareil.
- Effectuer le serrage à l'aide de la molette grise. Pour un matériau rigide le serrage doit être suffisamment important de façon à ce que l'échantillon ne puisse pas bouger.
- À la mise sous tension, l'appareil affiche "Sciencéthic", puis les températures *T*<sup>1</sup> et *T*2. La tension *U* et l'intensité *I* apparaissent successivement par impulsion sur le bouton poussoir. À la mise sous tension, la source froide est automatiquement enclenchée.
- Vous pouvez régler la puissance thermique *P* = *U* × *I* = *φ* par action sur la tension *U* à l'aide de la molette latérale. Des conseils pour effectuer un bon réglage en fonction de l'épaisseur et de la nature de l'échantillon sont données dans la section (III) suivante.
- Tant que le régime permanent n'est pas atteint, vous visualisez un défilement de trois petits points qui vous indique que les températures  $T_1$  et  $T_2$  varient.
- Au bout d'un certain temps pouvant varier de 5 à 10 minutes suivant l'échantillon utilisé, les conditions initiales et l'action de l'utilisateur, l'afficheur clignote indiquant le régime permanent. Par action sur le bouton poussoir on peut relever  $T_1$ ,  $T_2$ ,  $U$ ,  $I$ ,  $P = \phi$ ,  $R_{\text{th}}$  et  $\lambda/d$ .

## **III- Expériences**

#### **1. Les échantillons**

L'appareil est adapté à des échantillons isolants ou faiblement conducteurs (0*,* 025 à 2*,* 5 W.m<sup>−</sup><sup>1</sup> .K<sup>−</sup><sup>1</sup> ) d'épaisseur comprise entre 1 mm et 2 cm.

En fonction de la conductivité thermique du matériau, il est conseillé de respecter les épaisseurs d'échantillon du tableau ci-dessous afin de pouvoir réaliser les mesures ou afin d'obtenir une meilleure précision de mesure.

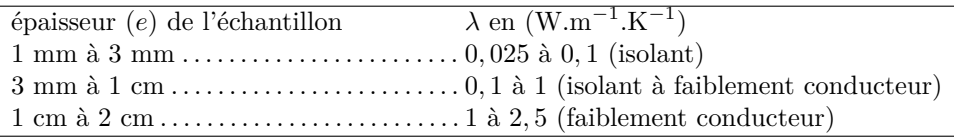

Les dimensions (épaisseur *e*, longueur *a*, largeur *b*) sont données par le constructeur à titre indicatif. On en fera des mesures précises à l'aide d'un pied à coulisse électronique (pour *a* et *b*) et d'un palmer <sup>2</sup> (pour *e*) et ces valeurs seront consignées dans le tableau de la page 3.

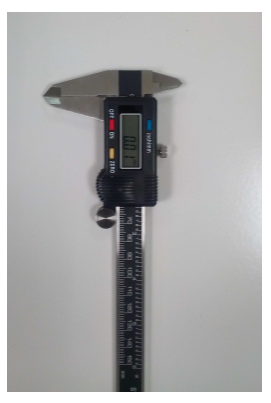

Pied à coulisse Palmer

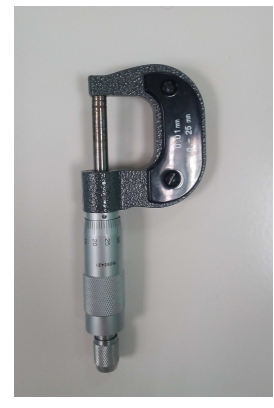

### **2. Comment mesurer**  $R_{\text{th}}$  et  $\lambda$

– Le principe de la mesure consiste à régler la puissance thermique de façon à ce que la température de la source chaude *T*<sup>1</sup> reste la plus proche possible de la température ambiante. Le réglage s'opère par action

<sup>2.</sup> On trouvera le principe du palmer dans le TP 14 : *spectrogoniomètre à prisme*.

sur la tension *U* réglable de 0 à 12 V. On obtient une différence de température d'environ 10˚C à 15˚C entre  $T_1$  et  $T_2$  suivant les matériaux utilisés.

- Si le matériau utilisé est fortement isolant, on peut démarrer l'appareil en réglant la tension *U* à 0 V. Dès que la température  $T_1$  commence à chuter, on monte la tension *U* à une certaine valeur de façon à maintenir la température *T*<sup>1</sup> proche de la température ambiante.
- Si le matériau est faiblement conducteur, on peut démarrer immédiatement sous tension *U* maximale de façon à maintenir *T*<sup>1</sup> proche de la température ambiante. Pour des matériaux trop conducteurs, le maintien de *T*<sup>1</sup> proche de la température ambiante peut s'avérer impossible.
- Entre deux mesures, on éteint l'appareil puis on referme les mâchoires en l'absence d'échantillon de façon à ce que les deux plaques reviennent rapidement à l'équilibre thermique.

### **3. Résultats**

Choisir, dans le coffret Sciencéthic, deux échantillons de matériau différents.

Pour chacun d'eux, mesurer *a*, *b* et *e* puis les introduire successivement dans l'AMRT afin d'en mesurer *λ*. Remplir alors le tableau ci-dessous, dans lequel les mesures au pied à coulisse ou au palmer fournissent :

- *a*, *b* exprimés en cm ;
- *e* exprimée en mm.

tandis que le bouton poussoir situé en bas à droite de l'écran, donne successivement :

- la tension d'alimentation *U* (en V) ;
- le courant d'alimentation *I* (en mA) ;
- la puissance *φ* (en W) traversant le matériau ;
- − les températures  $T_1$ ,  $T_2$  et  $\Delta T = T_1 T_2$  (en °C);
- la résistance thermique  $R_{\text{th}}$  du matériau (en K.W<sup>−1</sup>);
- $-$  le rapport  $\frac{\lambda}{e}$  (en W.K<sup>-1</sup>⋅m<sup>-2</sup>);
- la conductivité thermique *λ* mesurée à l'aide des valeurs expérimentales (W.K<sup>−</sup><sup>1</sup> .m<sup>−</sup><sup>1</sup> ).

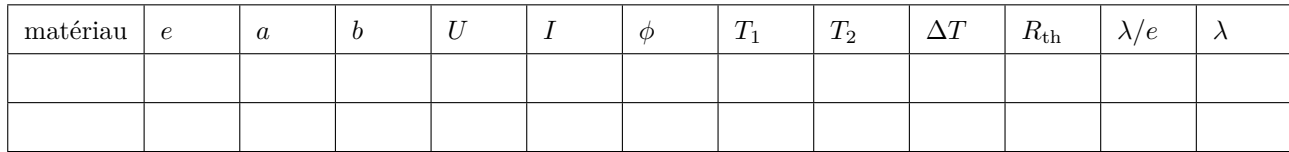

#### **Question**

Vérifier, pour chacun des matériaux, les relations suivantes :

$$
\phi = U \times I \qquad R_{\rm th} = \frac{\Delta T}{\phi} \qquad R_{\rm th} = \frac{e}{\lambda S}
$$

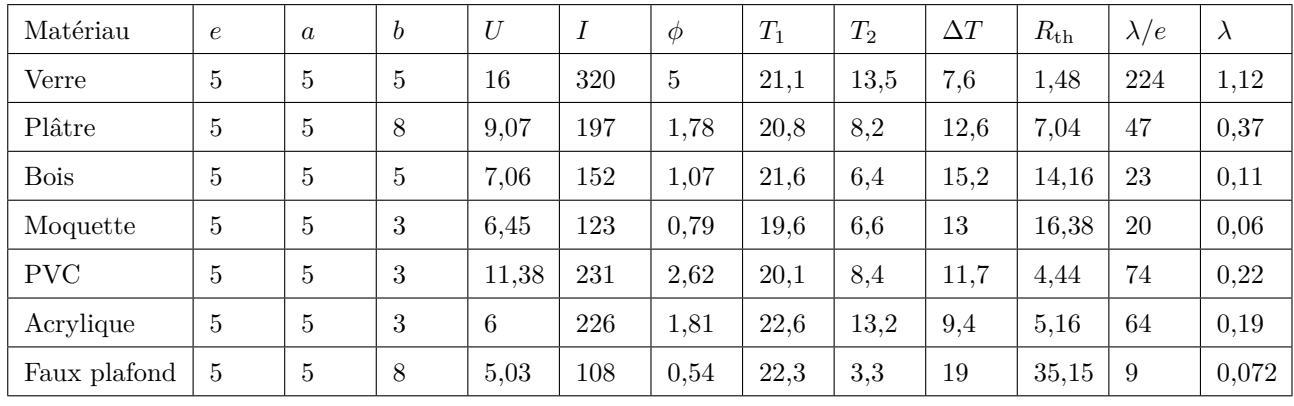

Le constructeur fournit les valeurs indicatives suivantes :

#### **Question**

.

Comparer les valeurs obtenues expérimentalement avec celles fournies par le constructeur.

Associer ensuite les deux échantillons en série (de résistances thermiques  $R_{th1}$  et  $R_{th2}$ ) puis déterminer la résistance thermique de cet l'ensemble :

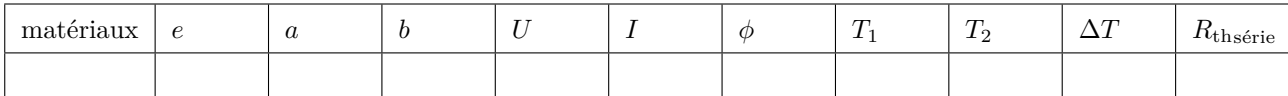

#### **Question**

.

.

Quelle valeur de  $R_{\text{thsérie}}$  la théorie prévoit-elle ?

Les mesures de  $R_{\rm th1}$  et  $R_{\rm th2}$  sont entachées d'incertitudes  $^3$ 

**Question**

Compte tenu de ces incertitudes, commenter les valeurs de  $R_{th1}$ ,  $R_{th2}$ ,  $R_{thsérie}$  obtenues expérimentalement.

# **B- Mesure par thermographie infrarouge**

## **I- Le modèle théorique**

On considère une tige cylindrique de rayon *a*, d'axe *Oz*, de conductivité thermique *λ* uniforme, de capacité thermique massique *c*, de masse volumique *µ*, de longueur *L*, plongée dans l'air ambiant à la température *T<sup>a</sup>* constante. Une extrémité de cette tige est maintenue à une température *T*<sup>1</sup> constante à l'aide d'un thermostat.

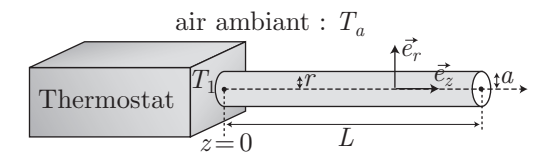

La température présente un profil qui dépend du modèle adopté. Aussi, choisir la bonne réponse correspondant à chaque cas proposé ci-dessous :

- 1. **Modèle 1** : il n'y a pas de déperdition latérale de chaleur (pas de convection) et la température  $T(z,t)$ ne dépend spatialement que de *z*.
	- a- Dans le cas général, l'équation de la chaleur s'écrit :

$$
\Box c \frac{\partial T}{\partial t} = \mu c \frac{\partial^2 T}{\partial z^2} \qquad \qquad \Box \mu c \frac{\partial T}{\partial t} = \lambda \frac{\partial^2 T}{\partial z^2} \qquad \qquad \Box \mu c \frac{\partial^2 T}{\partial t^2} = \lambda \frac{\partial^2 T}{\partial z^2}
$$

b- En régime stationnaire, la température *T*(*z*) suit la loi :

$$
\Box T(z) = T_1 + (T_a - T_1) \times \frac{1 - e^{-kz}}{1 - e^{-kL}} \text{ où } k = \sqrt{\frac{\mu c}{\lambda}}
$$

$$
\Box T(z) = T_1 + (T_a - T_1) \times (1 - e^{-kz}) \text{ où } k = \sqrt{\frac{\mu c}{\lambda}}
$$

$$
\Box T(z) = \frac{T_a - T_1}{L} \times z + T_1
$$

c- En régime stationnaire, la résistance thermique vaut :

$$
\Box R_{\text{th}} = \frac{\lambda \pi a^2}{L} \qquad \qquad \Box R_{\text{th}} = \frac{L}{\lambda \pi a^2} \qquad \qquad \Box R_{\text{th}} = \frac{\pi a^2}{\lambda L} \qquad \qquad \Box R_{\text{th}} = \frac{\pi L}{\lambda^2}
$$

<sup>3.</sup> Pour déterminer la valeur de *R*th et de *λ/d*, l'appareil mesure *U*, *I*, *T*1 et *T*2. Il existe des incertitudes de mesure sur ces quatre valeurs.

<sup>–</sup> Pour la détermination de *R*th et de *λ/d* : on néglige le flux ascendant, on néglige les apports convectifs sur les faces latérales de l'échantillon, on néglige la résistance thermique d'une partie des plaques d'aluminium.

<sup>–</sup> Une mauvaise planéité et la rugosité d'un échantillon peuvent aussi constituer une source d'erreur suivant ce que l'on veut déterminer, tout comme le choix d'une mauvaise épaisseur de l'échantillon.

<sup>–</sup> Il peut exister des erreurs liées à l'opérateur comme le choix d'un gradient de température trop petit qui accentue l'incertitude relative sur la mesure des températures ou encore un gradient de température trop important qui accentue les apports convectifs.

D'un point de vue d'ensemble, on peut esimer que l'incertitude sur la valeur de  $R_{\text{th}}$  est comprise entre 10 % et 30 %.

- 2. **Modèle 2** : La tige est supposée quasi infinie  $(L \gg \sqrt{\frac{\lambda a}{2h}})$  $\frac{\partial a}{\partial h}$ ). Des pertes latérales se font au contact de l'air sous forme de convection avec une densité surfacique de puissance thermique  $j_{\text{conv}} = h \times (T - T_a)$ .
	- a- En régime non stationnaire, l'équation, de la chaleur s'écrit :

$$
\Box \mu c \frac{\partial T}{\partial t} = \lambda \left( \frac{\partial^2 T}{\partial x^2} + \frac{\partial^2 T}{\partial y^2} + \frac{\partial^2 T}{\partial z^2} \right) + h \times (T - T_a)
$$
  

$$
\Box \mu c \frac{\partial T}{\partial t} = \frac{\lambda}{r^2 \sin^2 \theta} \frac{\partial^2 T}{\partial \varphi^2} + \frac{\lambda}{r^2} \frac{\partial^2 (r^2 T)}{\partial r^2} - \frac{2ha}{r^2} (T - T_a)
$$
  

$$
\Box \mu c \frac{\partial T}{\partial t} = \frac{\lambda}{r} \frac{\partial}{\partial r} \left( r \frac{\partial T}{\partial r} \right) + \lambda \frac{\partial^2 T}{\partial z^2} - \frac{2ha}{r^2} (T - T_a)
$$

b- On s'intéresse désormais au régime stationnaire et on considère que *a* est suffisamment petit pour qu'on puisse négliger la diffusion radiale (c'est-à-dire dans la direction  $\vec{e}_r$ ). La température a pour expression :

$$
\Box T(z) = T_a + (T_1 - T_a) e^{-kz} \text{ où } k = \sqrt{\frac{2h}{\lambda a}}
$$

$$
\Box T(z) = \frac{T_a - T_1}{L} \times z + T_1
$$

$$
\Box T(z) = T_a + (T_1 - T_a) e^{-kz} \text{ où } k = \sqrt{\frac{h^2}{\lambda a^2}}
$$

c- La résistance thermique vérifie :

 $\square$  On ne sait pas la définir dans ce cas.

$$
\Box R_{\rm th} = \frac{1}{\sqrt{2\lambda \pi^2 a^3 h}}
$$

$$
\Box R_{\rm th} = \frac{\pi a^2}{\lambda L \sqrt{3}} + \frac{1}{2\pi a h L \sqrt{3}}
$$

$$
\Box \frac{1}{R_{\rm th}} = \frac{\lambda \pi a^2}{L} + 2\pi a h L
$$

d- Les analogies entre la thermodynamique et l'électrocinétique permettent souvent de tracer des circuits équivalents au problème thermique, la température jouant le rôle de potentiel électrique. On peut trouver des résistances *R*1, *R*2, *R*3, *R*<sup>4</sup> ou *R*<sup>5</sup> composant les réseaux suivants, figurant ces circuits équivalents :

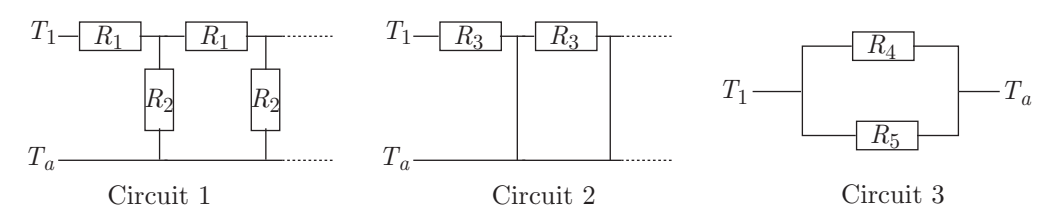

Parmi ces trois circuits, lequel rend compte des transferts thermiques ?

 $\Box$  Circuit 1 : association infinie de cellules  $\{R_1, R_2\}$ 

 $\Box$  Circuit 2 : association infinie de résistances  $R_3$ 

 $\square$  Association en parallèle des résistances  $R_4$  et  $R_5$ 

e- Le circuit choisi fournit la résistance thermique :

$$
\Box R_{\text{th}} = \frac{\sqrt{R_1^2 + 4R_1R_2} + R_1}{2}
$$

$$
\Box R_{\text{th}} = \sqrt{3} R_3
$$

$$
\Box R_{\text{th}} = \frac{R_4 R_5}{R_4 + R_5}
$$

f- On retrouve la résistance thermique de la tige en posant :

$$
\Box R_3 = \frac{\pi a^2}{\lambda L} + \frac{1}{28ahL}
$$

$$
\Box R_1 = \frac{dz}{\lambda \pi a^2} \text{ et } R_2 = \frac{1}{2\pi ha \, dz}
$$

$$
\Box R_4 = \frac{L}{\lambda \pi a^2} \text{ et } R_5 = \frac{1}{28ahL}
$$

3. **Modèle 3** : Des pertes latérales se font toujours au contact de l'air sous forme de convection, avec une densité surfacique de puissance thermique  $j_{\text{conv.}} = h \times (T - T_a)$ . En revanche, la tige n'est plus infinie : en *z* = *L* elle établit un contact thermique avec l'air ambiant. On admettra le régime stationnaire établi. a- Les conditions limites sont, en posant  $T_L = T(L)$ :

$$
\Box \frac{\partial T}{\partial z} \Big|_{L} = 0 \text{ et } T(0) = T(0) = T_1
$$
  

$$
\Box - \lambda \frac{\partial T}{\partial z} \Big|_{0} = h \times (T_L - T_a) \text{ et } T(0) = T_1
$$
  

$$
\Box - \lambda \frac{\partial T}{\partial z} \Big|_{L} = h \times (T_L - T_a) \text{ et } T(0) = T_1
$$

b- La température dépend de *z* selon la loi :

$$
T(z) = T_a + \theta_1 e^{-kz} + \theta_2 e^{kz} \text{ où } k = \sqrt{\frac{2h}{\lambda a}} \text{ et avec :}
$$
  

$$
\Box \theta_1 = (T_1 - T_a) \times \frac{e^{kL} (h + k\lambda)}{e^{kL} (h + k\lambda) + e^{-kL} (k\lambda - h)} \text{ et } \theta_2 = (T_1 - T_a) \times \frac{e^{-kL} (k\lambda - h)}{e^{kL} (h + k\lambda) + e^{-kL} (k\lambda - h)}
$$
  

$$
\Box \theta_1 = (T_1 - T_a) \times \frac{e^{-kL} (h + k\lambda)}{e^{kL} (h + k\lambda) + e^{-kL} (k\lambda + h)} \text{ et } \theta_2 = (T_1 - T_a) \times \frac{e^{kL} (k\lambda - h)}{e^{kL} (h + k\lambda) + e^{-kL} (k\lambda + h)}
$$
  

$$
\Box \theta_1 = (T_1 - T_a) \times \frac{e^{kL} (k\lambda + h)}{e^{kL} (h + k\lambda) + e^{-kL} (k\lambda + h)} \text{ et } \theta_2 = (T_1 - T_a) \times \frac{e^{-kL} (k\lambda + h)}{e^{kL} (h + k\lambda) + e^{-kL} (k\lambda + h)}
$$

## **II- Expérience**

#### **1. Le dispositif d'étude**

Le système est formé de quatre tiges métalliques de cuivre ( $\lambda$ <sub>Cu</sub> = 386 W.m<sup>−1</sup>.K<sup>-1</sup>), aluminium, laiton et acier et d'un dispositif de chauffage.

Les tiges cylindriques ont un rayon  $R = 12$  mm et elles sont peintes en noir mat pour augmenter leur émissivité<sup>4</sup>.

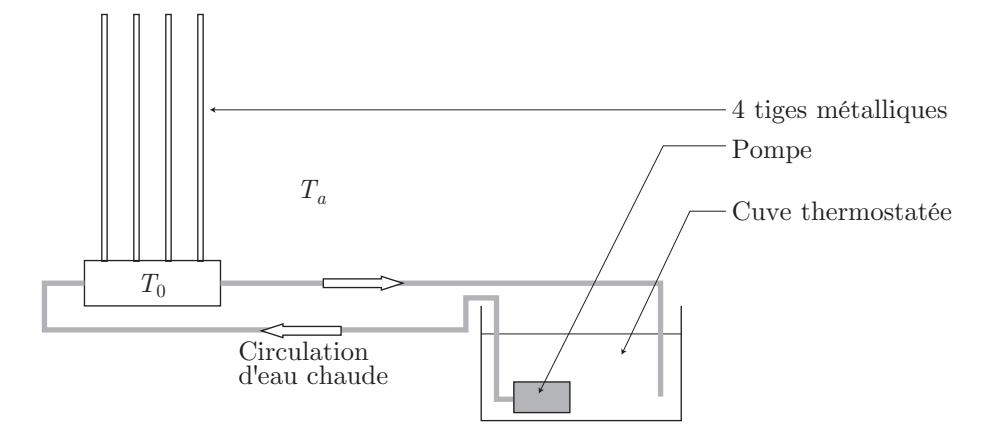

Ces tiges sont chauffées à leur base par une circulation d'eau chaude. De l'eau distillée (pour éviter les phénomènes de corrosion à la base des tiges) est chauffée dans une cuve puis envoyée dans l'enceinte située à la base des tiges par un circuit comportant une pompe immergée. La température est limitée à 60˚C.

### **Attention : veiller à ce qu'il reste toujours suffisamment d'eau dans la cuve**

Il va ainsi s'établir un gradient de température dans chacune des tiges. C'est l'étude de ce gradient thermique en régime permanent qui va permettre de déterminer la conductivité des tiges.

Mettre le chauffage en marche dès votre arrivée au laboratoire pour avoir le temps d'atteindre le régime permanent.

<sup>4.</sup> L'émissivité caractérise la capacité d'une surface à émettre de l'énergie infrarouge. Elle peut prendre des valeurs comprises entre 0*,* 00 (miroir parfait) et 1*,* 00 (émetteur parfait, appelé *corps noir*).

## **2. La caméra infrarouge**

# **Caractéristiques de la caméra**

- Bande spectrale : 7,5 à 14 *µ*m ;
- gamme de mesure : −20˚C à 250˚C ;
- précision de la mesure :  $\pm 2^{\circ}\text{C}$  ou  $2\%$  suivant la valeur la plus élevée ;
- distance de mise au point infrarouge minimum : 122 cm ;
- sans réglage de mise au point ;
- pour visualiser une scène (avec la température) en lumière visible ou en lumière infrarouge, utiliser les touches  $\blacktriangle$  et  $\nabla$ ;
- pour régler l'émissivité F2⊲ choisir Mesure ; F1⊲ choisir Émissivité ; F1⊲ Régler nombre.

La température mesurée ne sera correcte que si le réglage de l'émissivité de la caméra correspond à l'émissivité de la surface mesurée. On prendra ici une émissivité de 0*,* 95.

Installer, au voisinage de la tige étudiée, une règle verticale sur laquelle on aura préalablement déposé des marques tous les 5 cm (élastiques ou autres repères) ; la première de ces marques, en bas de la règle, sera choisie comme origine des abscisses.

Pour chaque marque (donc chaque valeur  $x_k = k \times 5$  cm), relever la température *T* de la tige (en °C) à l'aide de la caméra thermique et remplir le tableau suivant :

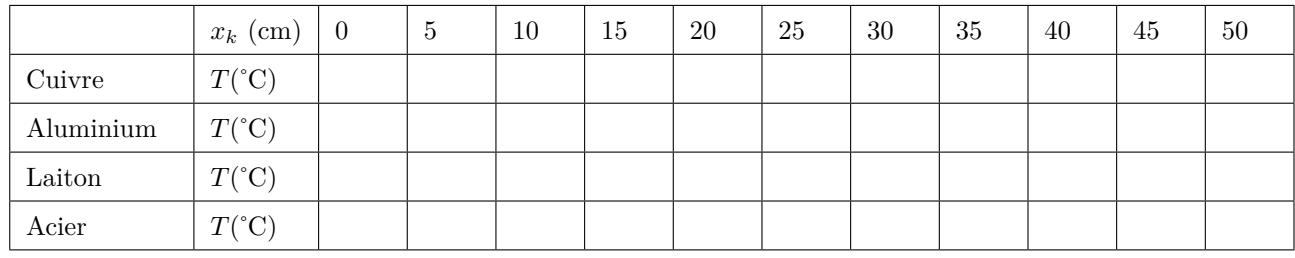

## **3. Exploitation des mesures**

Parmi les trois modèles étudiés en partie B.I-, choisir celui qui semble le mieux adapté. Exploiter les profils de température dans les quatre barres.

## **Questions**

- 1. En fournissant les documents exploités (valeurs, courbes...), commenter l'adéquation avec le modèle utilisé.
- 2. En déduire la conductivité thermique de l'aluminium, du laiton et de l'acier, connaissant celle du cuivre.
- 3. Comparer avec les valeurs de référence et analyser les causes d'erreur :

$$
\lambda_{\rm alu.} = 200~{\rm W.m^{-1}K^{-1}}; \lambda_{\rm laiton} = 121~{\rm W.m^{-1}K^{-1}}; \lambda_{\rm acier} = 54~{\rm W.m^{-1}K^{-1}}
$$

# Matériel disponible

## Paillasses élèves

- 1 coffret "Appareil de mesure de la résistance thermique"
- 1 palmer
- 1 pied à coulisse
- 1 thermocouple (température ambiante)
- 1 caméra thermique
- Ensemble conductivité thermique OVIO (4 tiges + pompe...)
- Papier millimétré
- 1 ordinateur équipé d'un tableur
- règle verticale + support + repères

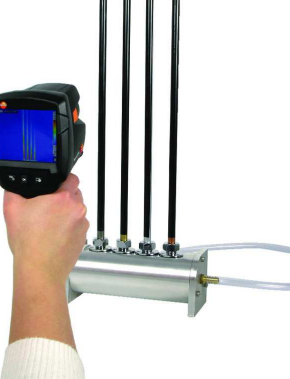